# **Penentuan Prioritas Pengembangan Industri Kecil dan Menengah di kota Palembang Metode** *Weighted Product* **(WP) ( Studi Kasus : Dinas Perindustrian, Perdagangan Dan Koperasi Kota Palembang )**

<sup>1</sup>Indah Zalika, <sup>2\*</sup>Ermatita, <sup>3</sup>Pacu Putra Fakultas Ilmu Komputer Universitas Sriwijaya [indahzalika@gmail.com,](mailto:indahzalika@gmail.com) Corespondence author: [ermatitaz@yahoo.com,](mailto:ermatitaz@yahoo.com) [pacu89@gmail.com,](mailto:pacu89@gmail.com)

#### **ABSTRAK**

Dinas Perindustrian, Perdagangan dan Koperasi (Disperindag) Kota Palembang merupakan salah satu unsur pemerintahan yang bertanggung jawab di bidang pengembangan Industri Kecil Menengah(IKM) Kota Palembang. Dalam pengembang IKM sendiri terkadang sulit menentukan IKM yang layak disebut prioritas karena banyaknya kriteria yang sama untuk penilaian pada IKM Kota Palembang serta belum adanya sistem yang memiliki pemodelan data untuk mendukung keputusan tersebut. Untuk meminimalkan kendala tersebut maka diperlukan suatu sistem pendukung keputusan yang dapat membantu para pengambil keputusan(*decision maker*) menganilisa IKM yang layak mendapat prioritas. Salah satu metode yang dapat digunakan yaitu *weighted product* (WP), metode *weighted product* dapat digunakan untuk proses keputusan multi-dimensi, yang disebut dengan analisis berdimensi. Dalam pengembangan sistem ini menggunakan metode *waterfall*, *waterfall* dipilih karena *stakeholder* mendefinisikan terlebih dahulu nilai bobot yang diperlukan dalam proses perhitungan metode WP. Dari hasil implementasi sistem, disimpulkan bahwa dengan penggunaan sistem ini dapat membantu proses pengambilan keputusan untuk proses penentuan prioritas pengembangan IKM di Kota Palembang.

**Kata Kunci :** Sistem Pendukung Keputusan, Prioritas IKM, Industri Kecil Menengah, *Weighted Product* (WP)*,* Metode *Waterfall,* Disperindagkop Kota Palembang .

## **1. PENDAHULUAN**

Industri kecil dan menengah (IKM) merupakan kegiatan usaha yang mampu membuka lapangan pekerjaan serta bentuk pelayanan ekonomi terhadap masyarakat dan dapat meningkatkan pendapatan masyarakat, mewujudkan kestabilan nasional baik disegala bidang serta dapat berperan dalam proses pemerataan ekonomi. Menurut Kepala Disperindag Sumsel, jumlah IKM di Kota Palembang memiliki kurang lebih 712 IKM berdasarkan pemberitaan yang dikutip dari Sumatra.binis.com pada tanggal 7 januari 2015. Kemampuan finansial pemerintah sangat terbatas, maka dari keterbatasan finansial tersebut perlu dilakukan seleksi melalui perangkingan terhadap industri-industri kecil menengah yang layak untuk di prioritaskan dan dikembangkan. Dinas Perindustrian, Perdagangan dan Koperasi (Disperindag) Kota Palembang merupakan salah satu unsur pemerintahan yang bertanggung jawab di bidang pengembangan IKM Kota Palembang. Di Disperindag Kota Palembang, pengembang IKM sendiri terkadang sulit menentukan IKM yang layak disebut prioritas karena banyaknya kriteria yang sama untuk penilaian pada IKM Kota Palembang.

Sistem Pendukung Keputusan atau *Decision Support System* (DSS) adalah sebuah sistem yang dimaksudkan untuk mendukung para *decision maker.* Salah satu metode yang dapat digunakan untuk menyelesaikan permasalahan MADM yaitu *Weighted Product* (Kusumadewi, 2006). *Weighted product* adalah salah satu teknik MCDM yang terdahulu dan simpel. *Weighted product* sangat mirip dengan SAW. Namun berbeda pada operasi matematikanya, dimana perkalian adalah operasi utama didalam *weighted product* (Zaidan et al, 2015). Berdasarkan penelitian yang dilakukan oleh Savitha dan Chandrasekar (2011), yang berjudul "*Vertical Handover decision schemes using SAW and WPM for Network selection in Heterogeneous Wireless Networks*", pengujian yang dilakukan menghasilkan SAW sebesar 12,64% dan WP sebesar 35.75%, dimana nilai tersebut merupakan standar deviasi dari perankingan preferensi alternatif V. Kemudian dilakukan pengujian pada studi kasus ini, dan didapat bahwa persentase SAW sebesar 99,7892% dan metode WP sebesar 99,998%. Sehingga diperoleh kesimpulan bahwa

metode WP merupakan yang terbaik dari perbandingan antara metode WP dengan metode SAW pada penelitian tersebut. Metode *weighted product* dapat digunakan untuk penentuan prioritas pengembangan ikm terbaik karena *weighted product* dapat digunakan untuk proses keputusan multi-dimensi, yang disebut dengan analisis berdimensi (Das et al, 2015).

Maka dari uraian diatas perlu dibuat sistem dalam mengoptimalka permasalahan tersebut.

## **2. TINJAUAN PUSTAKA**

#### **2.1 Sistem Pendukung Keputusan**

Sistem Pendukung Keputusan (SPK) atau Decision Support System (DSS) adalah sebuah sistem yang dapat membantu pengambilan keputusan yang bersifat semi terstruktur dan situasi yang tidak terstruktur, dimana tak seorangpun tahu secara pasti bagaimana keputusan seharusnya dibuat (Turban , 2005).

SPK bertujuan untuk menyediakan informasi, membimbing, memberikan prediksi serta mengarahkan kepada pengguna informasi agar dapat melakukan pengambilan keputusan dengan lebih baik.

## **2.2 Metode Weighted Product**

Metode WP mirip dengan Metode Weighted Sum (WS), hanya saja metode WP terdapat perkalian dalam perhitungan matematikanya. Metode WP juga disebut analisis berdimensi karena struktur matematikanya menghilangkan satuan ukuran (Savitha & Chandrasekar, 2011).

## **3. METODOLOGI PENELITIAN**

#### **3.1 Metode Pengembangan Sistem Waterfall**

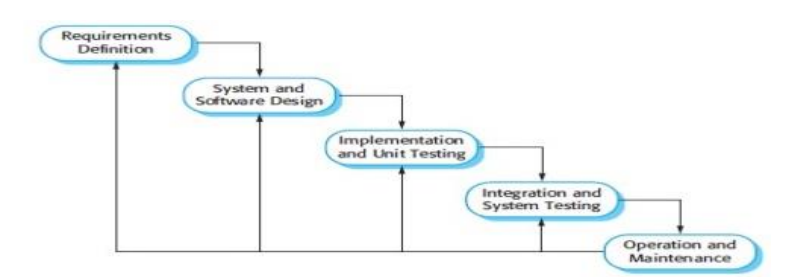

**Gambar 1. Flow of phases in waterfall model (Sommerville, 2011)**

Tahapan-tahapan dalam *Waterfall* adalah sebagai berikut :

- 1. Tahapan *Requirement Analysis and Definition*
- 2. Tahap *System and Software Design*
- 3. Tahap *Implementation and Unit Testing*
- 4. Tahap *Integration and System Testing*
- 5. Tahap *Operation and Maintenance*

## **3.2. Tahapan – Tahapan Metode** *Weighted Product* **(WP)**

Dalam penentuan nilai kepentingan atau bobot pada SPK sebagai alat bantu penentuan priroitas pengembangan IKM ini, pencarian nilai bobot atribut menggunakan penilaian secara subyektif dengan penskalaan 1 – 5.

Metode *Weighted Product* (WP) merupakan sebuah metode pengambilan keputusan dengan cara perkalian dalam menghubungkan suatu *attribute rating* , dimana rating setiap *attribute* harus dipangkatkan dulu dengan bobot *attribute* yang bersangkutan. Bobot untuk *attribute*, berfungsi sebagai pangkat positif dalam proses perkalian antar atribut, sementara *attribute rating* berfungsi sebagai pangkat negatif bagi atribut biaya. Preferensi relatif dari setiap alternatif, diberikan pada rumus :

e-ISBN 978-602-72007-8-4 | ISBN 978-602-72007-7-7 3 Seminar Nasional Informatika, Sistem Informasi dan Keamanan Siber (SEINASI-KESI) Jakarta-Indonesia, 24-25 Oktober 2019

$$
Si = \prod_{j=1}^{n} X_{ij}^{wj} : \text{dengan i} = 1, 2, \dots, m \dots \tag{2.1}
$$

Dimana :

- *S* = menyatakan preferensi alternatif dianalogikan sebagai vektor
- *x*= menyatakan nilai kriteria
- *w* = menyatakan bobot kriteria
- $i =$ menyatakan alternatif
- *j* = menyatakan kriteria

*n* = menyatakan banyaknya kriteria

$$
\sum_{j}^{n} = 1 \text{ wj} = 1
$$

*wj* adalah pangkat bernilai positif untuk atribut keuntungan, dan bernilai negatif untuk atribut biaya. Untuk menentukan nilai lebih ke arah benefit ( atribut keuntungan) jadi pangkatnya bernilai positif. Preferensi relatif dari setiap alternatif, diberikan pada rumus:

$$
V_i = \frac{\prod_{j=1}^{n} x_{ij}^{w_j}}{\prod_{j=1}^{n} (x_j)^{w_j}}
$$
 dengan i = 1,2,...,m... (2.2)

Dimana :

*v* = menyatakan *preferensi* alternatif dianalogikan sebagai vektor *v*

*x* = menyatakan nilai kriteria *x*

- *w* = menyatakan bobot kriteria
- $i =$ menyatakan alternatif
- *j* = menyatakan kriteria

*n* = menyatakan banyaknya kriteria

Langkah – langkah dalam menggunakan metode *Weighted Produt* (WP) (Jaya, 2013) :

- 1. Mengalikan seluruh atribut bagi sebuah alternatif dengan bobot sebagai pangkat positif untuk atribut keuntungan dan bobot pangkat negatif pada atribut biaya.
- 2. Hasil perkalian tersebut dijumlahkan untuk menghasilkan nilai pada setiap alternatif.
- 3. Membagi nilai V bagi setiap alternatif dengan nilai pada setiap alternatif.
- 4. Ditemukan urutan alternatif terbaik yang akan menjadi keputusan.

Pembobotan metode Weighted Product dihitung berdasarkan tingkat kepentingan. Tingkat kepentingan metode Weghted Product, yaitu :

- 1. Sangat Tidak Penting
- 2. Tidak Penting
- 3. Cukup Penting
- 4. Penting
- 5. Sangat Penting

## **5. HASIL DAN PEMBAHASAN**

Perancangan arsitektur bertujuan untuk menentukan komponen perangkat lunak yang akan diinstal ke perangkat keras yang tersedia.

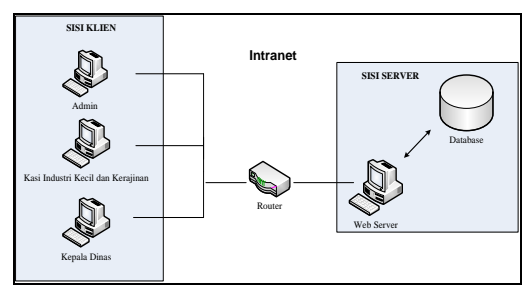

Gambar 2. Arsitektur Jaringan

#### **Skema Database**

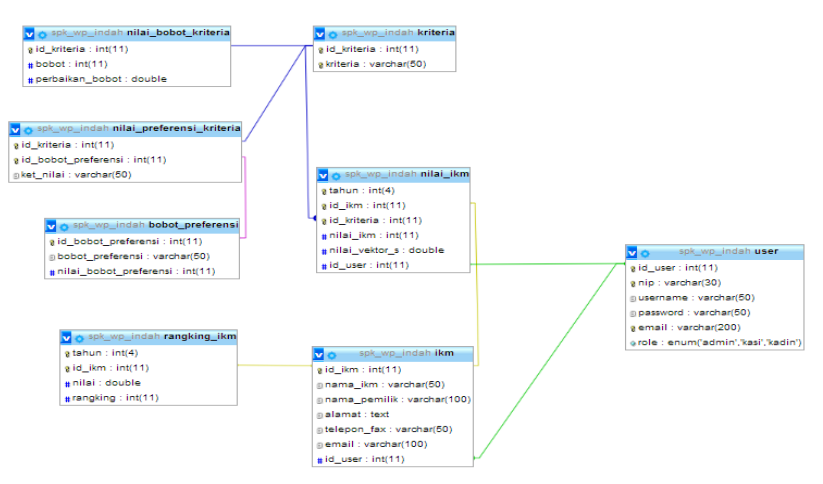

Gambar 3. Skema Database

Sistem yang dikembangkan mempunyai halaman sebagai berikut:

#### **Halaman Login**

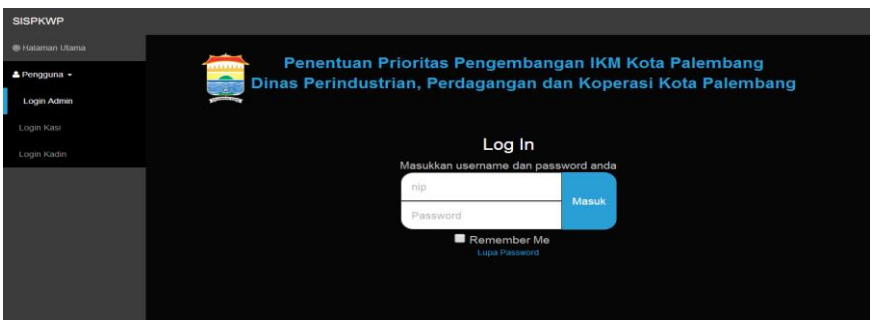

Gambar 4 Halaman Login

Halaman login merupakan halaman bagi user yang memiliki hak akses untuk menggunakan hak aksesnya. User diwajibkan untuk mengisi *nip* dan *password* untuk masuk ke halaman home sesuai hak akses user tersebut. Untuk Form login, user masuk berdasarkan hak akses masingmasing. Jika hak akes admin maka user harus memilih sub menu login admin dan seterusnya.

#### **Halaman Tambah Data IKM**

Halaman ini merupakan halaman ketika admin ingin menambahkan data – data ikm dengan meninputkan nama ikm, nama pemilik,alamat, telepon/fax dan email.

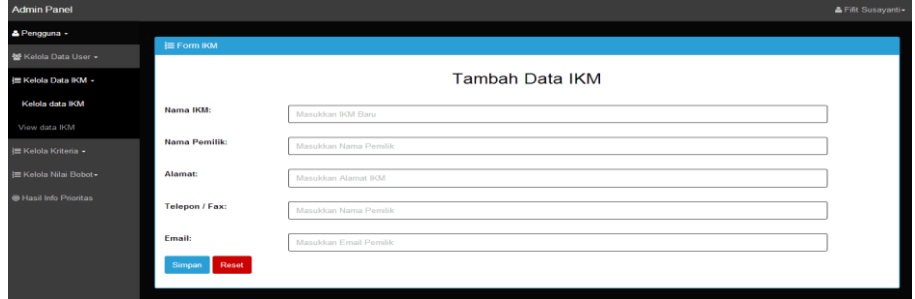

Gambar 5 Tambah data IKM

e-ISBN 978-602-72007-8-4 | ISBN 978-602-72007-7-7 5 Seminar Nasional Informatika, Sistem Informasi dan Keamanan Siber (SEINASI-KESI) Jakarta-Indonesia, 24-25 Oktober 2019

## **Halaman tambah data kriteria**

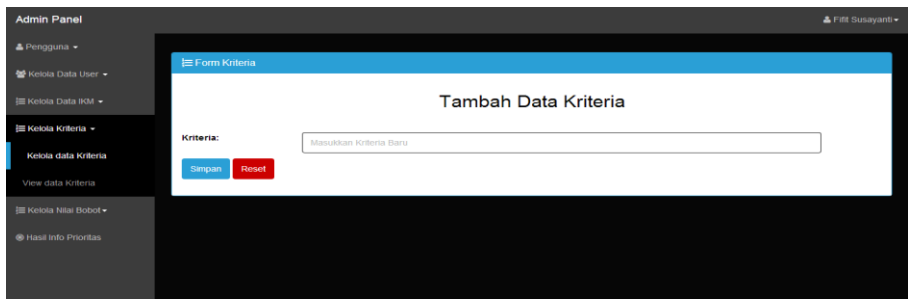

Gambar 6. Tambah data kriteria

Halaman ini merupakan halaman ketika admin ingin menambahkan data – data kriteria dengan meninputkan nama kriteria, nama kriteria ditentukan oleh pihak Disperindagkop Kota Palembang sesuai dengan kriteria yang akan dijadikan acuan dalam pengambilan keputusan.

#### **Halaman tambah data bobot kriteria**

| <b>Admin Panel</b>             |                                             |                        |               |                        | A Fifit Susayantiv            |  |  |  |  |
|--------------------------------|---------------------------------------------|------------------------|---------------|------------------------|-------------------------------|--|--|--|--|
| A Pengguna                     | <b>Im Form Bobot Kriteria</b>               |                        |               |                        |                               |  |  |  |  |
| <b>40 Kelola Data Uner -</b>   | Tambah Data Bobot Kriteria                  |                        |               |                        |                               |  |  |  |  |
| Im Kelola Data IKM -           |                                             |                        |               |                        |                               |  |  |  |  |
| to Kelola Kriteria -           | <b>Hritoria:</b>                            | <b>Jalur Pemasaran</b> |               |                        | $\blacksquare$                |  |  |  |  |
| Kelola data Kriteria           | <b>Nilai Bobot:</b>                         | $\sim$                 |               |                        | ٠                             |  |  |  |  |
| View data Kriteria             | Simpan Reset                                |                        |               |                        |                               |  |  |  |  |
| <b>3m Kelola Nilai Bobot-</b>  |                                             |                        |               |                        |                               |  |  |  |  |
| <b>Nikai Bobot Kriteria</b>    | <b>Im Niai Bobot Kriteria</b>               |                        |               |                        |                               |  |  |  |  |
| <b>Hitung Perbaikan Bobot</b>  | 10 . To records per page<br><b>Timmerch</b> |                        |               |                        |                               |  |  |  |  |
| Nilai Preferensi Kriteria      | <b>Kriteria</b>                             |                        | <b>Bobot</b>  | <b>Perbalkan Bobot</b> | Action                        |  |  |  |  |
| Nikai Bohot Preferensi         | <b>Jalur Pemasaran</b>                      |                        |               | 0.08                   | Detete:<br>man 1              |  |  |  |  |
| View Bobot Preferensi          | <b>Kapasitas Produksi</b>                   |                        | $\mathcal{A}$ | 0.16                   | Edit Delete                   |  |  |  |  |
| <b>60 Hanil Info Prioritan</b> | Nilai Investasi                             |                        |               | 0.2                    | Edit Delete                   |  |  |  |  |
|                                | Nilai Produksi                              |                        |               | 0, 10                  | <b>Detete</b><br><b>STATE</b> |  |  |  |  |
|                                | Sistem Produksi (Peralatan)                 |                        |               | 0.16                   | Edit Delete                   |  |  |  |  |
|                                | <b>Status Hukum</b>                         |                        |               | 0.12                   | Defete:<br><b>ROBERT</b>      |  |  |  |  |
|                                | Tenaga Kerja                                |                        |               | 0.12                   | Edit Delete                   |  |  |  |  |
|                                | the control of the control of the con-      |                        |               |                        |                               |  |  |  |  |

Gambar 7 Tambah bobot kriteria

Halaman merupakan halaman ketika admin ingin menambahkan data bobot kriteria. Admin akan memilih kriteria yang telah diinputkan halaman tambah kriteria sedangkan pada nilai bobot admin akan memilih nilai yang telah diinputkan pada nilai bobot preferensi. Data akan diinput dan ditampilkan data-data nilai bobot kriteria, data bobot kriteria juga dapat diubah dan dihapus.

#### **Hitung preferensi kriteria**

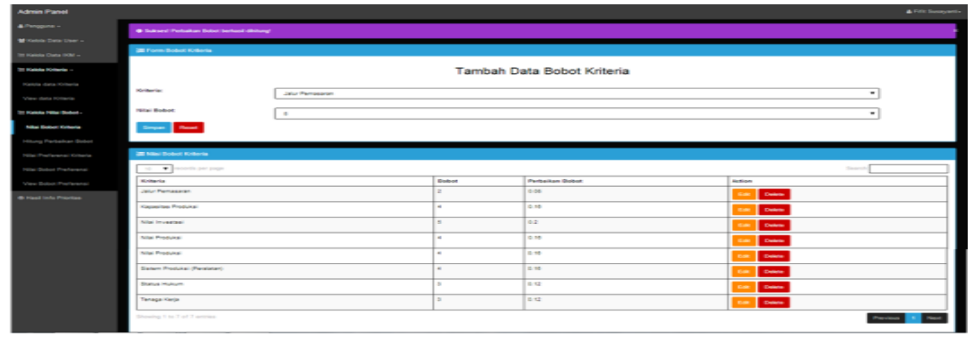

Gambar 8 Hitung Preferensi Kriteria

Halaman ini merupakan tampilan hasil proses perbaikan bobot . Setelah nilai bobot kriteria diinputkan maka untuk mengetahui nilai perbaikan bobot harus memilih menu hitung perbaikan bobot sehingga dapat menampilkan nilai perbaikan bobot. Perbaikan bobot didapatkan yang telah ditentukan terlebih dahulu.

#### **Halaman tambah nilai preferensi kriteria**

| <b>Admin Panel</b>                    |                                                                                                    |                                         |                          |                            | A First Supervisor                                                                             |  |  |  |  |
|---------------------------------------|----------------------------------------------------------------------------------------------------|-----------------------------------------|--------------------------|----------------------------|------------------------------------------------------------------------------------------------|--|--|--|--|
| & Pengguna +                          | Tambah Data Nilai Preferensi Kriteria                                                                                             |                                         |                          |                            |                                                                                                |  |  |  |  |
| <b>Rail Holmits Charles Chaper of</b> |                                                                                                    |                                         |                          |                            |                                                                                                |  |  |  |  |
| for Harbola Corp. Hitle +             | <b>Northernian</b>                                                                                                    | <b>Januar Premieren and</b>             |                          |                            | ۰                                                                                              |  |  |  |  |
| the Washington Woman or a             | <b><i><u>Reduced</u> Products and</i></b>                                                                                         | Sanger Namussian                        |                          |                            | $\sim$                                                                                         |  |  |  |  |
| <b>Kientife clarics Kinharidi</b>     | <b>Keller smgan fillini:</b>                                                                                                    | Manufillium Harbersmoon, Nilsa Kirkeria |                          |                            |                                                                                                |  |  |  |  |
| <b>They don't have a</b>              |                                                                                                    |                                         |                          |                            |                                                                                                |  |  |  |  |
| - Histoire Millard Endows             | ---                                                                                                    |                                         |                          |                            |                                                                                                |  |  |  |  |
| <b>Notice Stationer Kentucker</b>     |                                                                                                    |                                         |                          |                            |                                                                                                |  |  |  |  |
| Hillschop Particulation Biobart       | <b>200 Miles Statest Kirkeries</b>                                                                                                |                                         |                          |                            |                                                                                                |  |  |  |  |
| <b>THE PERSON STATES</b>              | TO  . The present to purchase                                                                                                    |                                         |                          |                            | <b>The America</b>                                                                             |  |  |  |  |
| hills Scool Parlenner                 | <b>Marketin</b>                                                                                                    |                                         | <b>Bobut Preference</b>  | <b>Hurtercampus Nickel</b> | Authors                                                                                        |  |  |  |  |
| <b>Signal Modern Programmers</b>      | <b>Called Premiersman</b>                                                                                                    |                                         | Sanger Marrisonker       | 100%                       | <b>I</b> same<br>-                                                                             |  |  |  |  |
| <b>Britanni Indy Printing</b>         | <b>Called Processings</b><br>John Perromance<br>cars for the company<br><b>Call of The Company's</b><br><b>Kassailan Produksi</b> |                                         | <b>Macmused and</b>      | <b>BON</b>                 | <b>START</b>                                                                                   |  |  |  |  |
|                                       |                                                                                                    |                                         | Colour.                  | son.                       | $-$                                                                                            |  |  |  |  |
|                                       |                                                                                                    |                                         | <b>Hummy Memuseken</b>   | $-0.56$                    | <b>The Company</b><br><b>START OF</b>                                                          |  |  |  |  |
|                                       |                                                                                                    |                                         | Sanget Kurang Wemusekan  | 20%                        | <b>I</b> same<br>$\sim$                                                                        |  |  |  |  |
|                                       |                                                                                                    |                                         | Sanget Memuaskan         | $1 - 1000$                 | <b>Change</b><br>$\sim$                                                                        |  |  |  |  |
|                                       | <b>Newstern Products</b><br><b>Kapashas Produksi</b>                                                                              |                                         | <b>Silence and an</b>    | <b>DRIVE WIN ROOD</b>      | <b>Channel</b><br>$\sim$                                                                       |  |  |  |  |
|                                       |                                                                                                    |                                         | Current                  | 1003 414 2500              | <b>I</b> can<br><b>START</b>                                                                   |  |  |  |  |
|                                       | <b>Newporters Products</b>                                                                                                    |                                         | <b>Hurang Wemusekeen</b> | <b>Bill wie 1000</b>       | <b>Comment</b><br>$\sim$                                                                       |  |  |  |  |
|                                       | <b>Kesastas Produtor</b>                                                                                                    |                                         | Sangat Kurang Memuaskan  | $-0.000$                   | $\frac{1}{2} \left( \frac{1}{2} \right) \left( \frac{1}{2} \right) \left( \frac{1}{2} \right)$ |  |  |  |  |
|                                       | Showing 1 to 10 of 15 archive<br>.                                                                                                |                                         |                          |                            |                                                                                                |  |  |  |  |

Gambar 9 Tambah nilai Preferensi Kriteria

Halaman ini merupakan halaman ketika admin ingin menambahkan data nilai preferensi kriteria. Admin akan memilih kriteria yang telah diinputkan sedangkan pada bobot preferensi admin akan memilih berdasarkan yang telah diinputkan juga. Kemudian pada keterangan nilai diinputkan berdasarkan ketentuan yang telah ditetapkan stakeholder. Pada halaman ini, data nilai preferensi kriteria dapat diubah dan dihapus.

#### **Halaman nilai bobot preferensi**

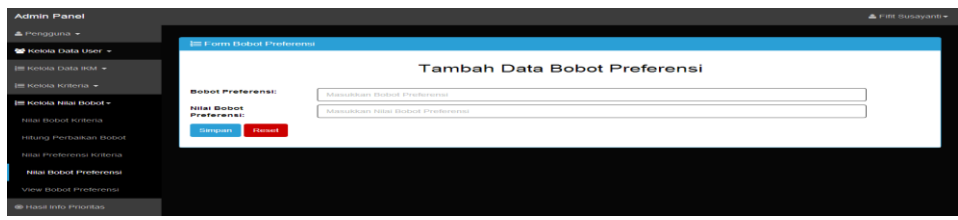

Gambar 10 Nilai bobot preferensi

Halaman ini merupakan halaman ketika admin ingin menambahkan data bobot preferensi dengan meninputkan bobot preferensi dan nilai bobot preferensi. Bobot prefensi ditentukan telebih dahulu oleh pihak Disperindagkop Kota Palembang.

#### **Halaman tambah penilaian ikm**

| <b>Bonnet</b> Planet         |                                    |                                            | A Afghanisty |
|------------------------------|------------------------------------|--------------------------------------------|--------------|
| <b>BELLEVILLE LEADS</b>      |                                    |                                            |              |
| A Pengguna +                 | <b>IM Form Pentaisn RM</b>         |                                            |              |
| <b>be Particles HOA</b>      |                                    | <b>Tambah Penilaian IKM</b>                |              |
| <b>Import Paties (PCA)</b>   | Tabuaru                            |                                            |              |
| <b>Midsel Nettal TIOM</b>    |                                    | 2017<br>$\cdot$                            |              |
| <b>Or Hand Info Printing</b> | <b>Hanna Hiths:</b>                | <b>PD PRIMA</b>                            |              |
| <b>De Kelsey</b>             | <b>Jatur Pemasaran:</b>            | 100%<br>$\check{}$                         |              |
|                              | Hapasitan Prosibility              | 18.600<br>$\sim$                           |              |
|                              | <b>Fillel Investment</b>           | >= 60.000.000<br>$\cdot$                   |              |
|                              | <b>THINK Prostubal:</b>            | $3*80.000.000$<br>$\overline{\phantom{a}}$ |              |
|                              | Sistem Produksi (Perstatan):       | 100%<br>-                                  |              |
|                              | <b>Etatus Huhum</b>                | 100%<br>$\sim$                             |              |
|                              | <b>Tenage Kerje:</b>               | $5 - 20$<br>$\cdot$                        |              |
|                              | <b>Plannel</b><br><b>Stampanes</b> |                                            |              |

Gambar 11 Halaman tambah penilaian ikm

Halaman ini merupakan halaman ketika kasi ingin memberikan penilaian kepada ikm, kasi akan memilih nama ikm sesuai dengan data yang telah diinputkan admin berdasarkan dan memilih penilian kriteria.

**Halaman view data nilai ikm**

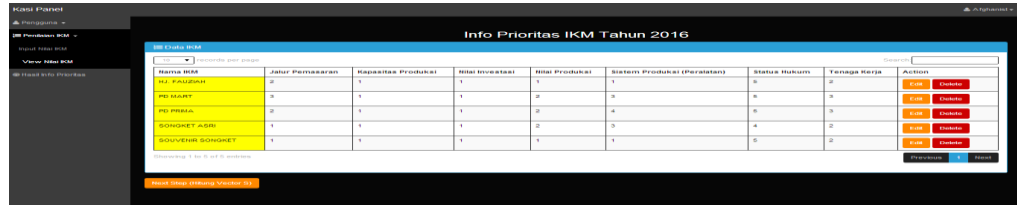

Gambar 12 Halaman view data nilai ikm

Halaman View Nilai IKM merupakan halaman untuk menampilkan pemberian nilai Ikm yang dinilai oleh Kasi dalam proses penilaian IKM.

#### **Konversi vektor s**

| <b>Karsi Pamel</b>                      |                                            |                                |                                |                                                |                                 |                                 |                            |                          | <b>ALL AUSTRALIAN COM</b> |
|-----------------------------------------|--------------------------------------------|--------------------------------|--------------------------------|------------------------------------------------|---------------------------------|---------------------------------|----------------------------|--------------------------|---------------------------|
| A Personal a                            |                                            |                                |                                |                                                |                                 |                                 |                            |                          |                           |
| <b><i><u>PERSONAL PROPERTY</u></i></b>  | Penghitungan Rangking IKM Tahun 2016       |                                |                                |                                                |                                 |                                 |                            |                          |                           |
| <b>Women's Scotter, Michael</b>         | <b>SE Penghikangan Rangking Tahun 2015</b> |                                |                                |                                                |                                 |                                 |                            |                          |                           |
| <b>STATE STATE STATE</b>                | <b>Painter Inches</b>                      |                                |                                |                                                |                                 |                                 |                            |                          |                           |
| <b>Britannian School Printers Edges</b> | <b>Manager Address</b>                     | John Personalist               | <b>Kansas Rays, Presidents</b> | <b>Michael Brouwerartwood</b>                  | <b>Hartout Proportion board</b> | Statem Provincia al Illandatani | <b>Stational Modernity</b> | <b>Temage Kertie</b>     |                           |
|                                         | <b>PO PRESS</b>                            | $\sim$                         | $\sim$                         | $\mathcal{L}$                                  | i ze                            | $\sim$                          | $\sim$                     | $\mathcal{L}$            |                           |
|                                         | <b>POL. Pinks Concre</b>                   | $\equiv$                       | $\sim$                         | $\sim$                                         | $\sim$                          | <b>START</b>                    | $\sim$                     | $\mathbb{R}^n$           |                           |
|                                         | SOUVENIL SONGHET                           | $\sim$                         | $\sim$                         | $\sim$                                         | $\sim$                          | $\sim$                          | $\sim$                     | $\sim$                   |                           |
|                                         | <b>PO MART</b>                             | in the                         | $\sim$                         | in the                                         | ÷                               | i zu                            | $\sim$                     | in.                      |                           |
|                                         | <b>SCHOOLT ASS</b>                         |                                | $\sim$                         | х.                                             | $=$                             | $\sim$                          | $\sim$                     | $\equiv$                 |                           |
|                                         |                                            |                                |                                |                                                |                                 |                                 |                            |                          |                           |
|                                         | Thirday Turking Story 10.                  |                                |                                |                                                |                                 |                                 |                            |                          |                           |
|                                         | <b>Married British</b>                     | <b>Jahren President and In</b> | <b>Kapaca Kara Prostutos!</b>  | <b>TRING STORESSMAN</b>                        | <b>Home Property link</b>       | Statemen Prostutes: (Persiatan) | <b>Starting Workswer</b>   | <b>Termings Kenter</b>   |                           |
|                                         | <b>POSTAGE</b>                             | <b>Carl Ford</b>               | $n = 1$                        | 19.940                                         | point.                          | $4.4 - 4.7$                     | april 1979.                | 3,444                    |                           |
|                                         | <b>MAIL PORTLANDS</b>                      | <b>STAR</b>                    | $n = 1$                        | $+00$                                          | <b>ALCOHOL:</b>                 | 14.974                          | $-0.014$                   | 2444                     |                           |
|                                         | SOUVENIR SONGHET                           | a tom-                         | $\sim$ 100 mm                  | <b>START</b>                                   | a firm                          | <b>CALL CONTROL</b>             | and the rate.              | $-0.0000$                |                           |
|                                         | <b>DO MARCH</b>                            | <b>St. Strate</b>              | $\sim$ 00 000                  | $-1 - 0 = 0$                                   | <b>Stationary</b>               | 19,414                          | age of the                 | 19, 19, 198              |                           |
|                                         | <b>SCHOOL COMPANY</b>                      | <b>ALCOHOL:</b>                | $n = 1$                        | 4.941                                          | and the state.                  | <b>SAMP</b>                     | $-$                        | 29.95                    |                           |
|                                         | Nickel Vincillor S. Governo                |                                |                                |                                                |                                 |                                 |                            |                          |                           |
|                                         | <b>Married Street</b>                      | <b>Jalux Permanental</b>       | <b>Kapacitan Prostutes!</b>    | <b><i><u>Retries Chrysler of Lands</u></i></b> | <b>British Personal Avenue</b>  | Sixtern Produksi (Persiatan)    | <b>Stanley Hollyway</b>    | <b>Tiernacus Hiercus</b> | <b>Margaret</b>           |
|                                         | <b>DOMESTIC</b>                            | 1,061                          | $\sim$                         | $\sim$                                         | 9, 92                           | 1,26                            | 9.279                      | 1,540                    | 2,04                      |
|                                         | <b>MATERIAL CORPORA</b>                    | 1,06                           | $\sim$                         | $\sim$                                         | $\sim$                          | $\sim$                          | 1,211                      | 1,000                    | 1.39                      |
|                                         | <b>BOUVENIR BONIGHET</b>                   | $\overline{a}$                 | $\sim$                         | $\sim$                                         | $\sim$                          | $\overline{a}$                  | $-2.211$                   | 1.00                     | 1.32                      |
|                                         | <b>POINTAGE</b>                            | 1.09                           | $\sim$                         | $\sim$                                         | 1.12                            | 1.19                            | 5.25                       | 1.54                     | 2.01                      |
|                                         | <b>SCHOOL TI AND</b>                       | $\sim$                         | $\sim$                         | $\sim$                                         | 9, 92                           | 1.19                            | 14, 15, 25                 | 1.001                    | 18,274                    |
|                                         |                                            |                                |                                |                                                |                                 |                                 |                            |                          | \$4,47 \$4,47             |
|                                         |                                            |                                |                                |                                                |                                 |                                 |                            |                          |                           |
|                                         |                                            |                                |                                |                                                |                                 |                                 |                            |                          |                           |
|                                         | Nexus Steep (Industry Viscolar W1)         |                                |                                |                                                |                                 |                                 |                            |                          |                           |
|                                         |                                            |                                |                                |                                                |                                 |                                 |                            |                          |                           |
|                                         |                                            |                                |                                |                                                |                                 |                                 |                            |                          |                           |

Gambar 13 Konversi vektor s

Halaman Perhitungan Rangking IKM (Vektor S) merupakan halaman untuk menampilkan proses perhitungan vektor s.

## **Konversi vektor v**

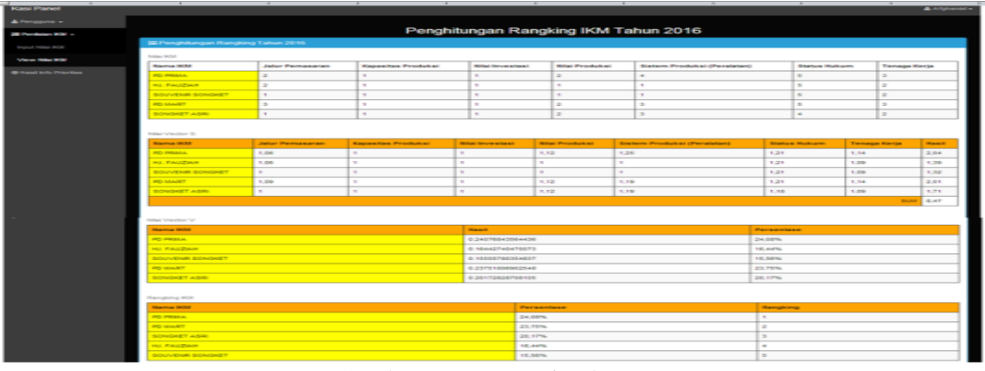

Gambar 12 Konversi vektor v

Halaman Perhitungan Rangking IKM (Vektor V) merupakan halaman untuk menampilkan proses perhitungan vektor v.

## **Hasil info prioritas**

| <b>Kadin Panel</b><br>& Pengguna +<br><b>A</b> Cetak<br>@ Hasil Info Prioritas<br>Info Prioritas IKM Tahun 2016<br>E Info Prioritas IKM Tahun 2016<br>records per page<br>Search<br>10 <sup>°</sup><br>$\pmb{\mathrm{v}}$<br>Nilai IKM<br>Nama IKM<br>Pemilik IKM<br>Telepon / Fax<br>Email<br>Rangking<br>Alamat<br>0711514721<br>PD PRIMA<br>24.08%<br>Bugar WY.IR<br>JLLebak Sebatok Rt.58 Kel.8 lir Kec.lir Timur I Plq<br>pdprima123@yahoo.com<br>081278962100<br>23,75%<br>$\overline{a}$<br><b>PD MART</b><br>JI Wijaya No.226 Rt.037 Rw.001 Kel Sukamaju Kec. Sako Pig.<br>Faisal<br>pdmartmaju@gmail.com<br><b>SONGKET ASRI</b><br>08127827691<br>20,17%<br>Hi. Asmi<br>JI. Kirangga Wiro Santiko No.273 Kel. 30 lir Kec. Iir Barat II Plg.<br>asmirahayu77@gmail.com<br>3<br>HJ, FAUZIAH<br><b>HJ. FAUZIAH</b><br>08527369001<br>16,44%<br>JL Ali Gatmir Rt. 01, 13 lir Palembano<br>fauziah445@gmail.com<br>л<br>0711514608<br>15.56%<br>5<br>SOUVENIR SONGKET<br>Yenny Revayani<br>JL Kamparan II No. 09 Rt. 50, Sialang<br>souvenirsongketpalembangg@gmail.com<br>Showing 1 to 5 of 5 entries<br>Next<br>Previous |  |  |  |  |                  |
|----------------------------------------------------------------------------------------------------|--|--|--|--|------------------|
|                                                                                                    |  |  |  |  | & Dewi Isnaini - |
|                                                                                                    |  |  |  |  |                  |
|                                                                                                    |  |  |  |  |                  |
|                                                                                                    |  |  |  |  |                  |
|                                                                                                    |  |  |  |  |                  |
|                                                                                                    |  |  |  |  |                  |
|                                                                                                    |  |  |  |  |                  |
|                                                                                                    |  |  |  |  |                  |
|                                                                                                    |  |  |  |  |                  |
|                                                                                                    |  |  |  |  |                  |
|                                                                                                    |  |  |  |  |                  |
|                                                                                                    |  |  |  |  |                  |
|                                                                                                    |  |  |  |  |                  |
|                                                                                                    |  |  |  |  |                  |
|                                                                                                    |  |  |  |  |                  |

Gambar 13 Hasil info prioritas

Halaman Hasil Info Prioritas merupakan halaman tampilan hasil info prioritas IKM Kota Palembang.

## **KESIMPULAN DAN SARAN**

- Sistem pendukung keputusan dalam penentuan prioritas pengembangan IKM Kota Palembang dapat melakukan perbandingan antara kandidat IKM yang satu dengan yang lainnya
- Sistem pendukung keputusan dalam penentuan prioritas pengembangan IKM Kota Palembang dengan menggunakan metode *Weighted Product* (WP) ini akan membantu pihak pengambil keputusan (*decision maker*) umtuk memproses dan menampilkan rekomendasi IKM yang layak mendapat prioritas sesuai kriteria yang ditentukan
- Metode wp dipilih karena berdasarkan pengujian pada studi kasus ini didapat bahwa persentase metode wp sebesar 99,998% dan salah satu metode madm yaitu SAW sebesar 99,7892%. Sehingga diperoleh kesimpulan bahwa metode WP merupakan yang terbaik dari perbandingan antara metode WP dengan metode SAW pada penelitian ini.

## **Referensi**

- Kusumadewi, Sri Hartati, W. R. (2006). *Fuzzy Multi Attribute Decision Making (FUZZY MADM)*. Yogyakarta: Graha Ilmu.
- Savitha, K., & Chandrasekar, C. (2011). Vertical Handover decision schemes using SAW and WPM for Network selection in Heterogeneous Wireless Networks, *11*(9).

Sommerville, I. (2011). *Software Engineering* (IX). Addison-Wesley.

- Sumatra.bisnis.com. (2015, January 7). Jumlah IKM SUMSEL Tumbuh 3,8%. *Wulandari, D.* Retrieved from http://sumatra.bisnis.com/read/20150107/7/54032/jumlah-ikm-sumseltumbuh-38
- Turban, E. (2005). *Decision Support Systems and Intelligent Systems (Sistem Pendukung Keputusan dan Sistem Cerdas)*. (Dwi Prabantini, Ed.) (VII). Yogyakarta.
- Weske, M. (2012). *Business Process Management Concepts, Languages, Architectures*. (XVI, Ed.). Springer. Retrieved from<http://www.springer.com/978-3-642-28615-5>
- Zaidan, A A et al. 2015. "PT NU SC." *Decision Support Systems*. http://dx.doi.org/10.1016/j.dss.2015.07.002.